Puppet 2.7 [Reference](http://me.ozracingcorp.com/go.php?q=Puppet 2.7 Reference Manual Pdf) Manual Pdf >[>>>CLICK](http://me.ozracingcorp.com/go.php?q=Puppet 2.7 Reference Manual Pdf) HERE<<<

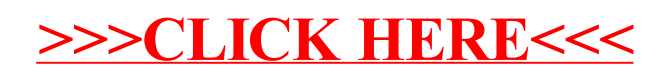